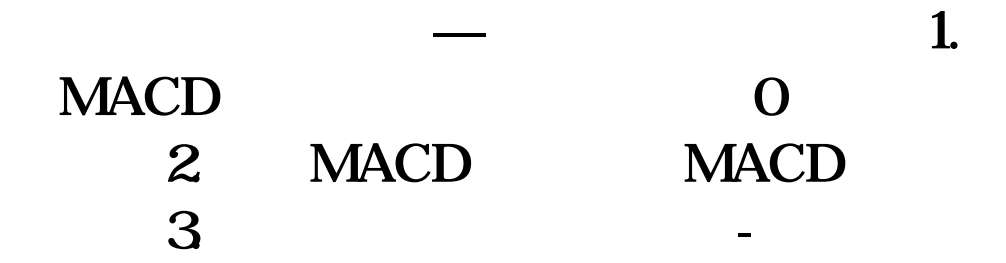

## 1. MACD 0 2. MACD MACD 3.

DIFF:=EMA(CLOSE,12)-EMA(CLOSE,26);DEA:=EMA(DIFF,9);MACD:=2\*DIFF-DEA;f1:=ref(macd,1);macd>f1 AND macd<0AND c

**四、请问打开股票,怎么老是说你没有安装安全控件?**

 $\mathbf e$ 

, example  $\mathbf e$ 

[下载:股票插件怎么装.pdf](/neirong/TCPDF/examples/output.php?c=/chapter/11541502.html&n=股票插件怎么装.pdf) [《新的股票账户多久可以交易》](/read/9131.html)  $\overline{\phantom{a}}$  (  $\overline{\phantom{a}}$  ) and  $\overline{\phantom{a}}$  (  $\overline{\phantom{a}}$  ) and  $\overline{\phantom{a}}$  (  $\overline{\phantom{a}}$  ) and  $\overline{\phantom{a}}$ [下载:股票插件怎么装.doc](/neirong/TCPDF/examples/output.php?c=/chapter/11541502.html&n=股票插件怎么装.doc) [更多关于《股票插件怎么装》的文档...](https://www.baidu.com/s?wd=%E8%82%A1%E7%A5%A8%E6%8F%92%E4%BB%B6%E6%80%8E%E4%B9%88%E8%A3%85)

<https://www.gupiaozhishiba.com/chapter/11541502.html>